ALONSO\_METASTASIS\_EMT\_UP

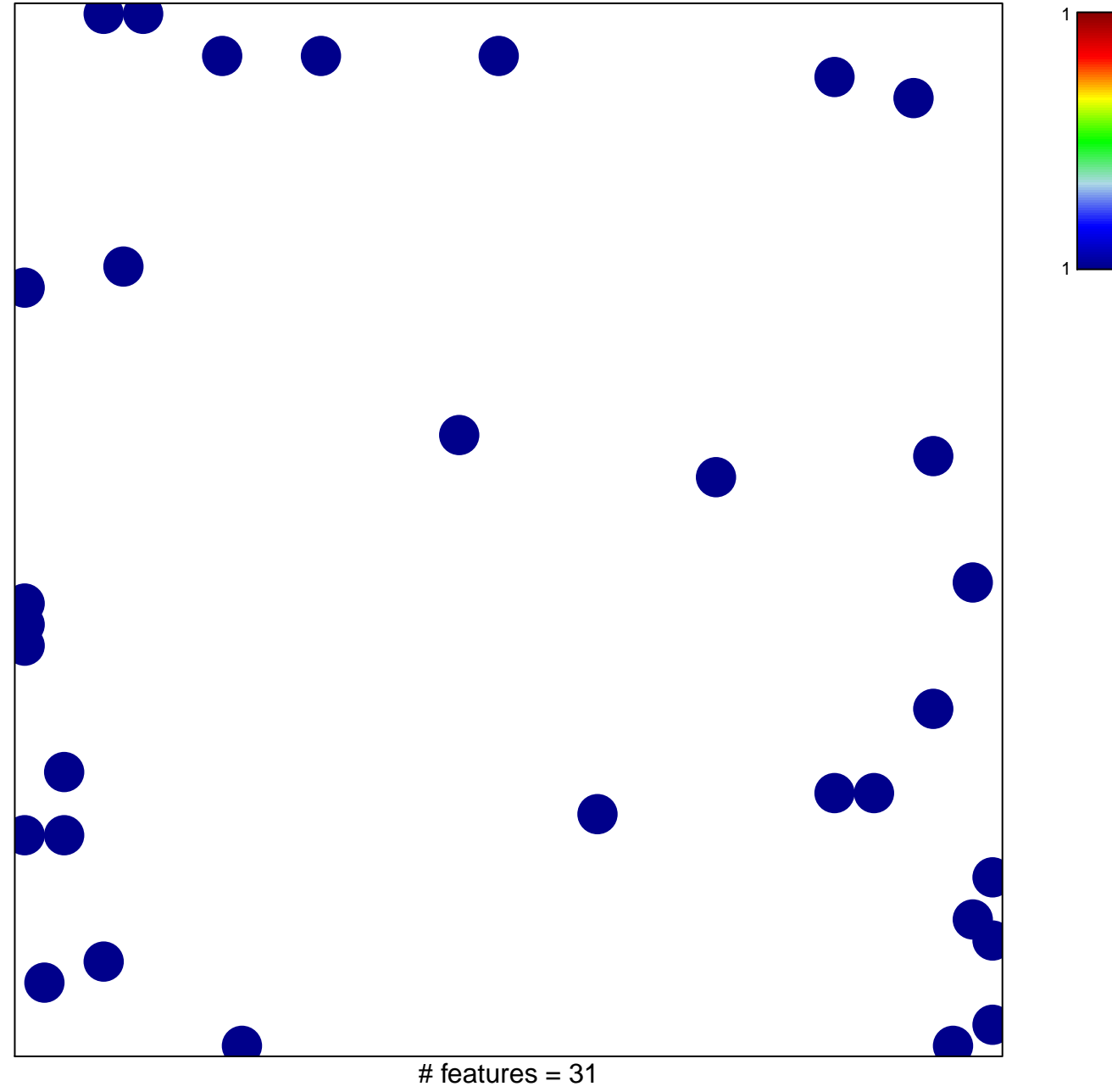

chi-square  $p = 0.83$ 

## **ALONSO\_METASTASIS\_EMT\_UP**

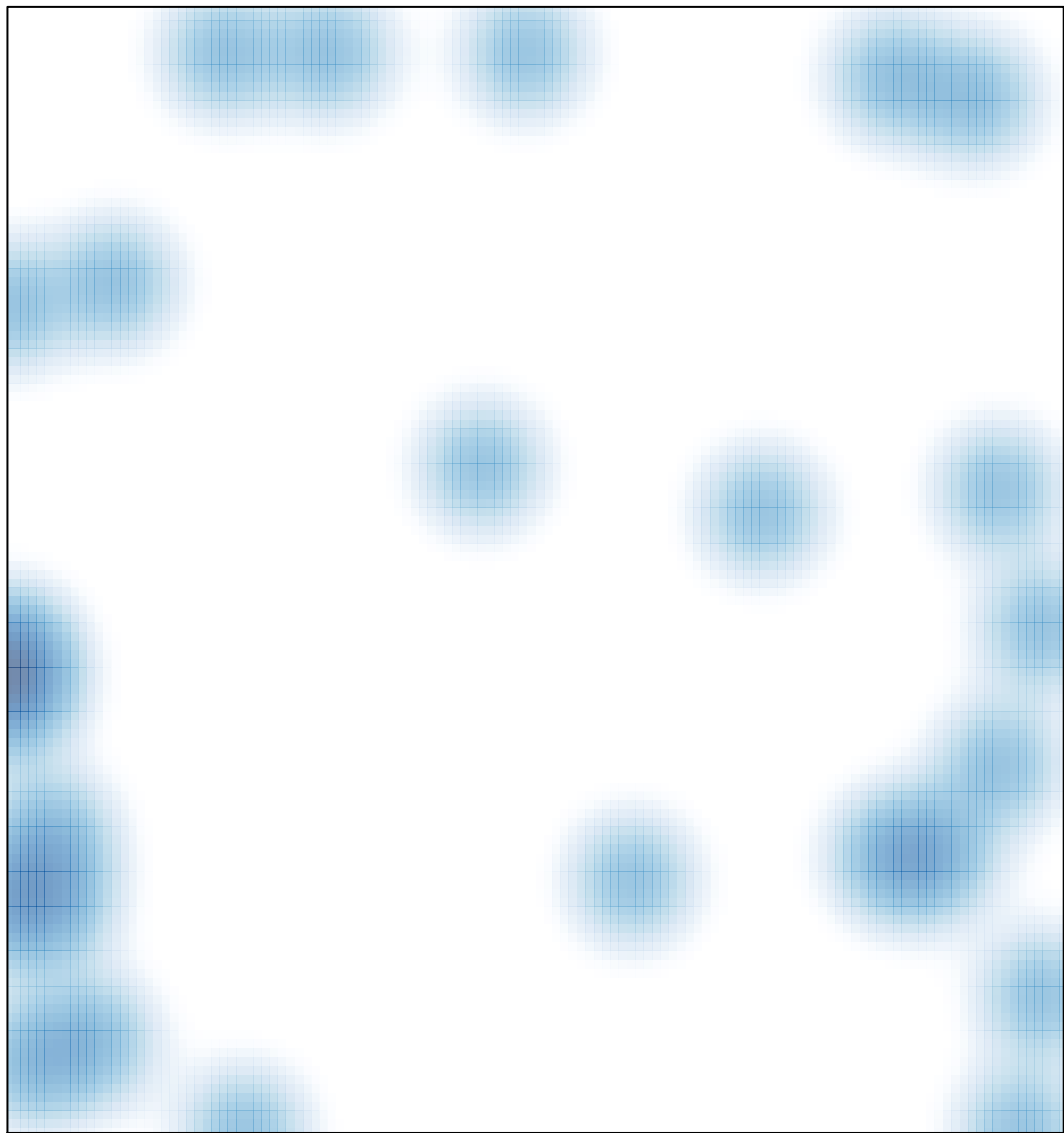

# features =  $31$ , max =  $1$